## Starting Your Career in Public Participation IAP2 Canada Youth Engagement Network Connect. Learn. Network September 22, 2020

## **INSPIRING BETTER DECISIONS TOGETHER**

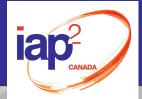

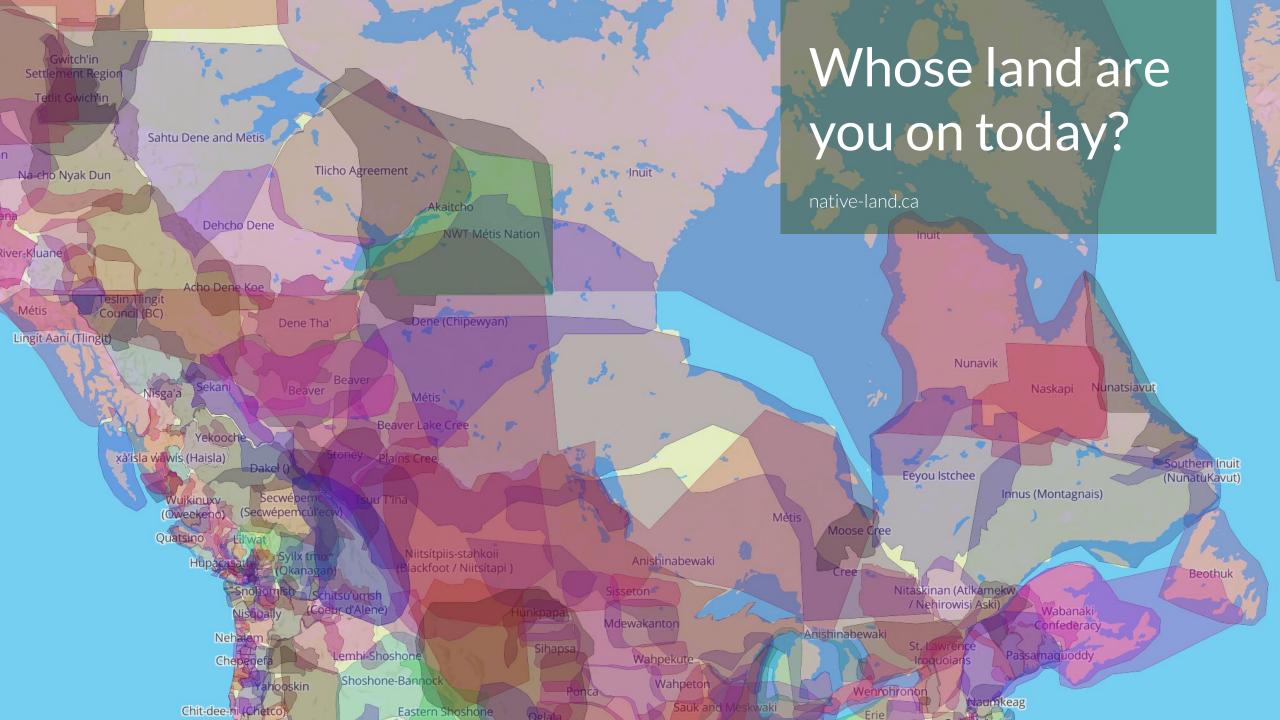

## Welcome

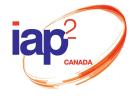

# Housekeeping

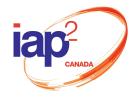

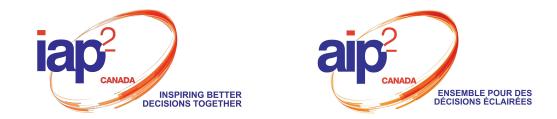

# ZOOM 101

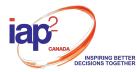

MUTE or UNMUTE

the microphone to

change your audio

yourself.

settings.

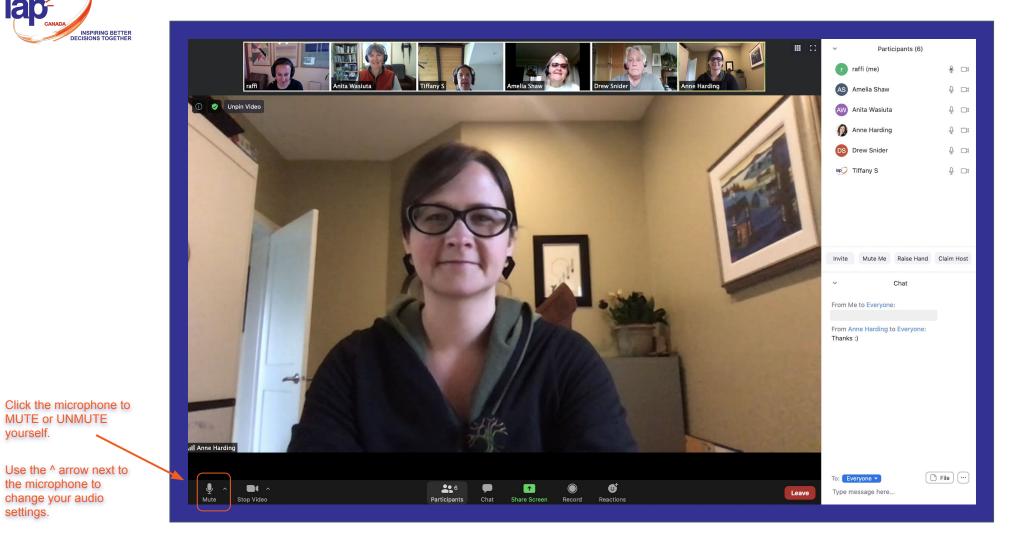

(IAP2 Canada staff pictured here)

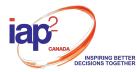

MUTE or UNMUTE

the microphone to

change your audio

yourself.

settings.

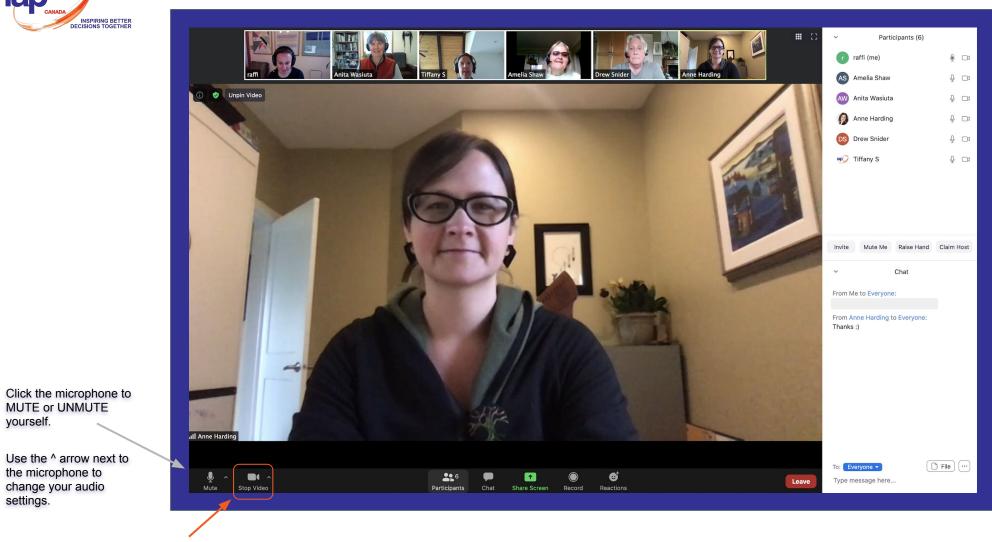

Click here to START (show) or STOP (hide) your camera.

Use the ^ arrow next to the camera to change your virtual background by selecting "Video Settings".

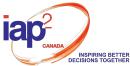

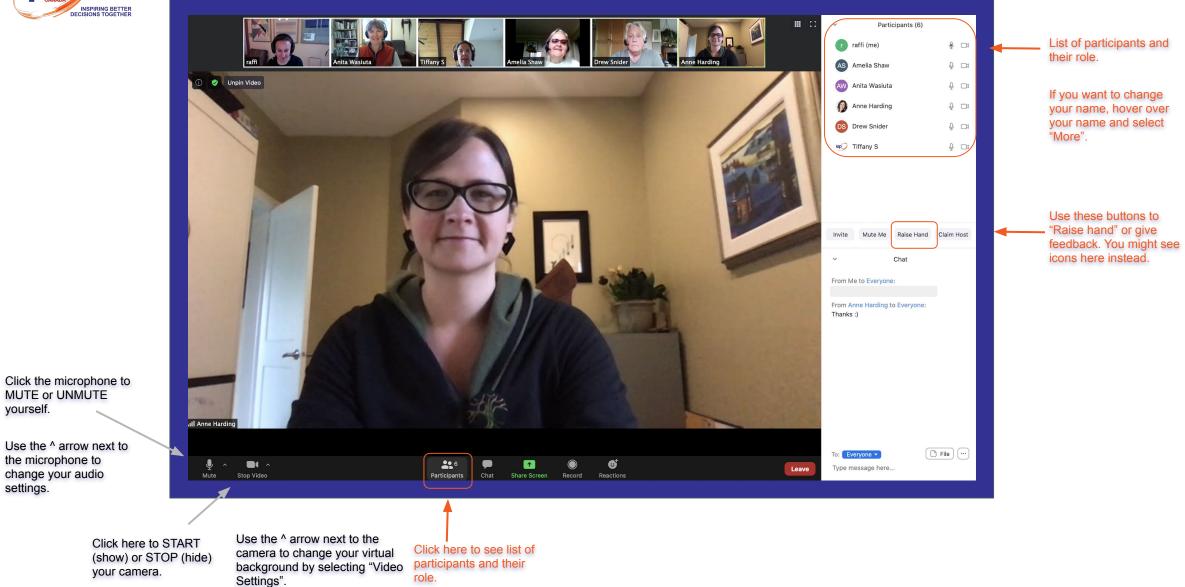

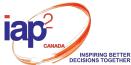

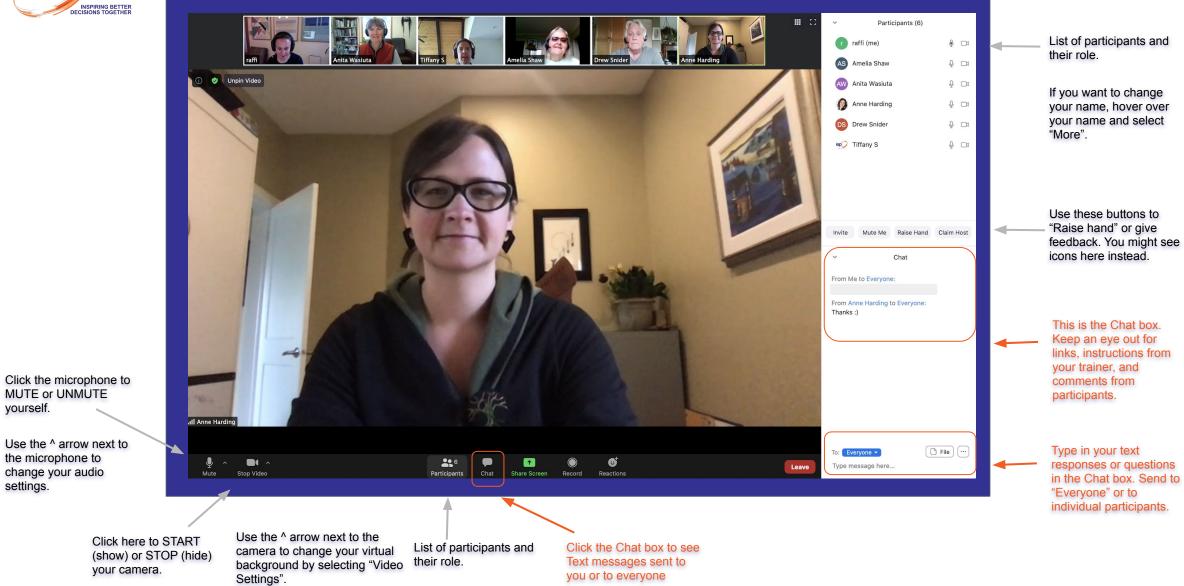

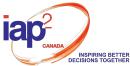

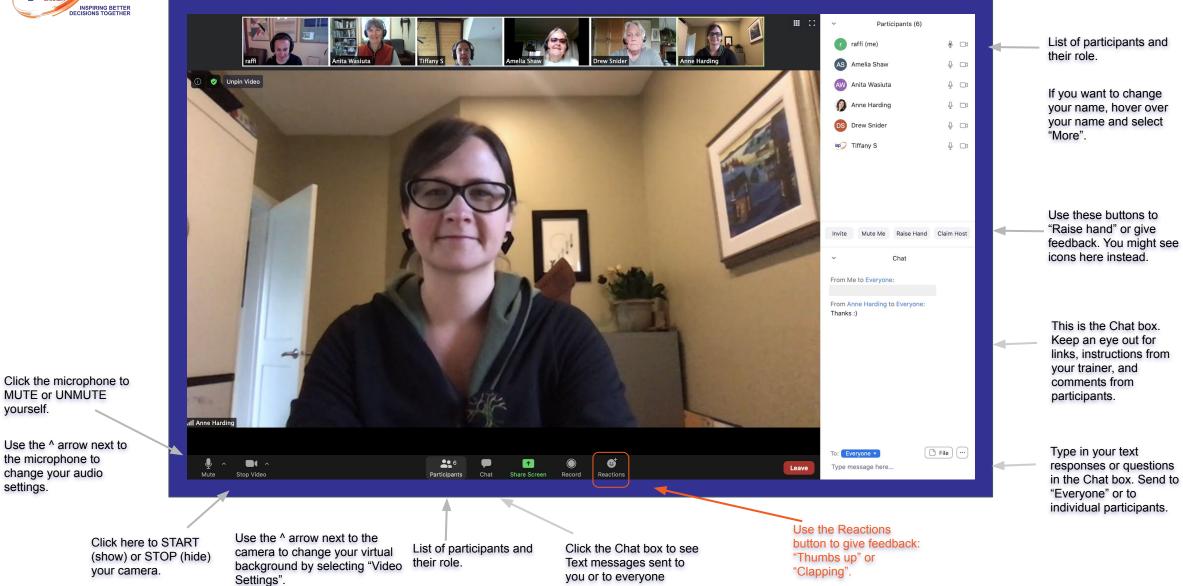

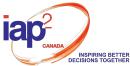

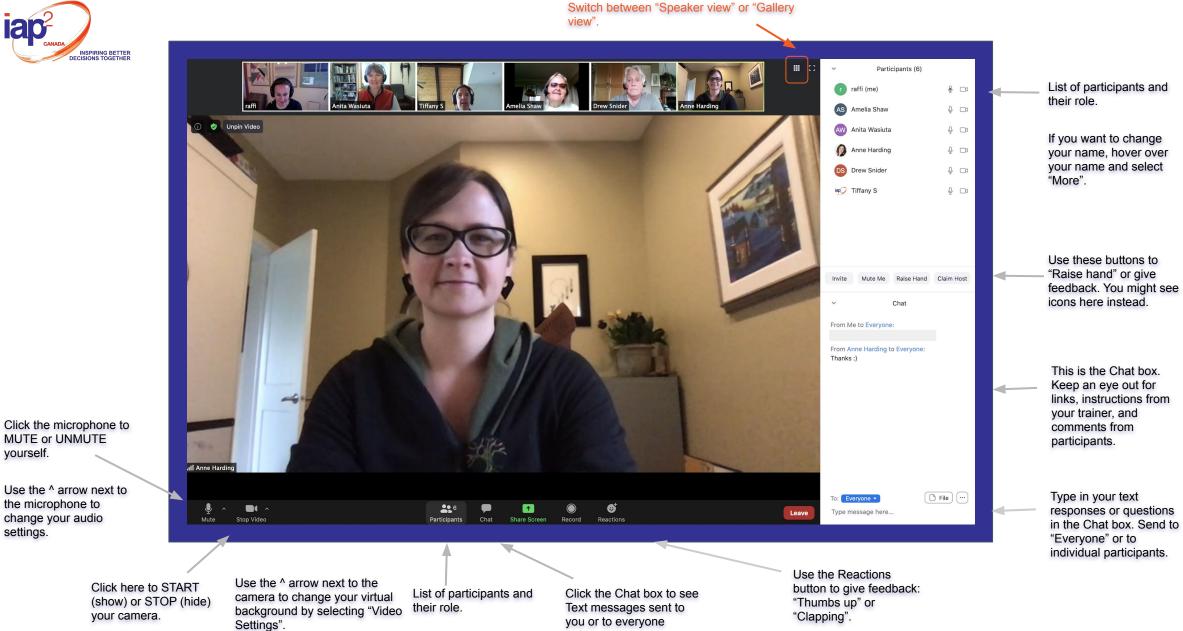

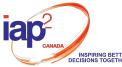

settings.

Switch between "Speaker view" or "Gallery view".

#### Click here to enter full-screen. Press Escape to exit full-screen

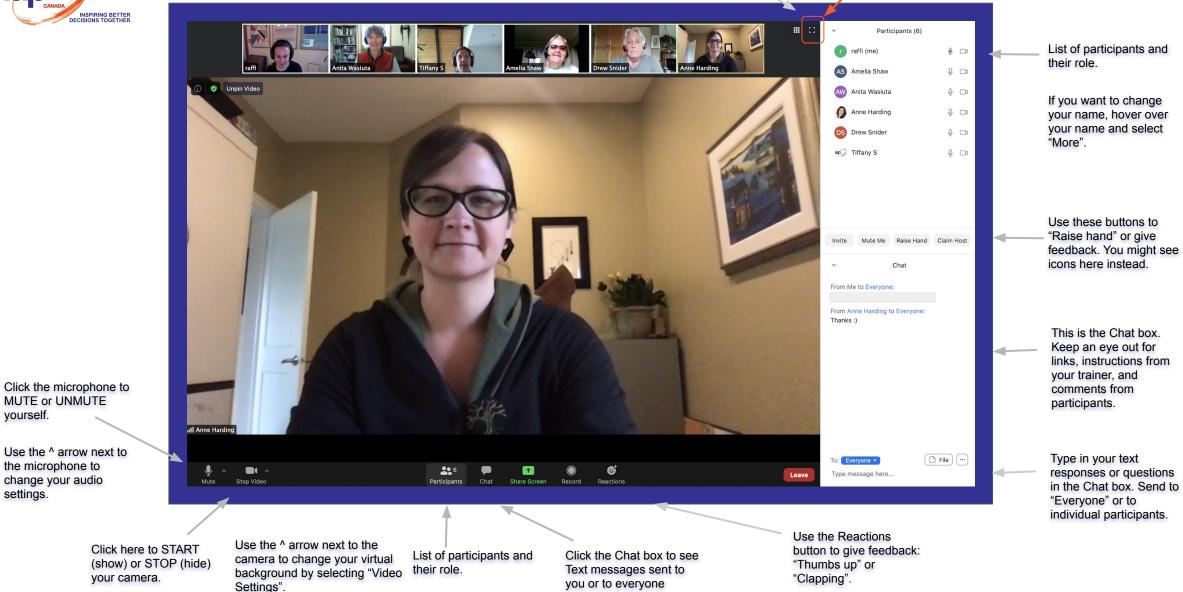

## **Our Time Together**

- □ What is Public Participation (P2), and who are IAP2 and YEN?
- Moderated discussion
- Open Q&A

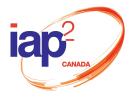

# Brief Overview of Public Participation (P2), IAP2 and YEN

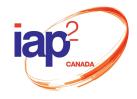

## Foundations of IAP2 and Meaningful Public Participation (P2)

- Right thing to do
- Thing you want to do
- Thing you need to do

## What is 'the thing'?

Public participation brings those impacted by decisions into the decision-making process.

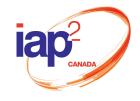

## IAP2

- A member-based organization to support and advance the practice of public participation.
- Committed to supporting accessibility and inclusion of members coming from different professional and cultural backgrounds.
- Championing the professionalization of public participation.
- □ If you face any barriers in joining IAP2, please reach out to us.

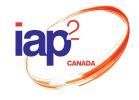

## IAP2 Canada – Your Place For...

- Learning: a variety of courses and advanced professional learning, conferences and webinars
- Networking: connecting with new, developing and experienced professionals; mentorship program
- Professional certification: pathway to becoming a certified public participation professional (CP3)

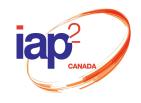

## About the Youth Engagement Network (YEN)

**2019:** IAP2 Canada Youth Task Force presented <u>recommendations</u> on ways to support young practitioners.

**2020:** The Youth Engagement Network set forward with an Action Plan, focusing on:

- Sharing information, through webinars
- Peer support, through a Community of Practice
- Conducting outreach'

#### YOUNG PROFESSIONALS GET 'IT'

IAP2 and YEN are here to facilitate learning, networking and building capacity for exceptional P2

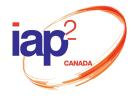

## **Moderated Discussion**

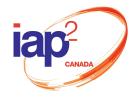

#### Today's Panelists

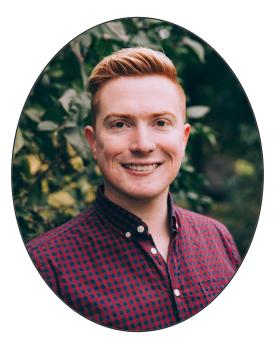

Ryan Adamson Community Engagement Coordinator Lura Consulting

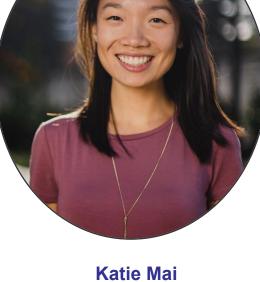

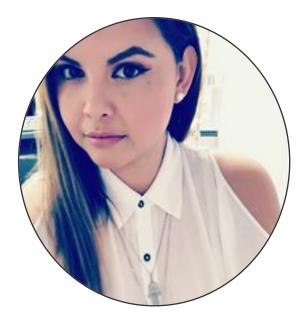

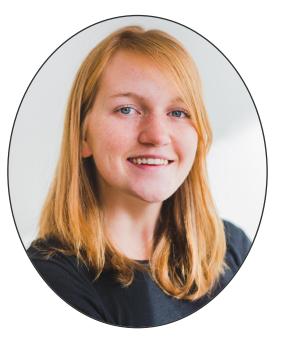

Katie Mai Leader, Patient Experience & Community Engagement, BC Mental Health & Substance Use Services

@katieymai linkedin.com/in/katiemai/ **Devi Goberdhan** Director of Engagement First Nations Health Authority Veronika Bylicki Executive Director CityHive

#### @cityhivevan @veronikabyl

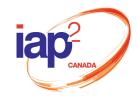

## Today's Panelists

- Change makers
- Diverse sectors
- Unique backgrounds

What's shared... public participation is a catalyst for change that leads to "better", more equitable and durable decisions.

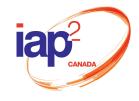

## **Audience Poll**

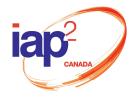

# Share insights + Stay connected with us

Email: info@iap2canada.ca LinkedIn: IAP2 Canada Facebook: @iap2canada | Twitter: @IAP2CDN Website: <u>https://iap2canada.ca/</u>

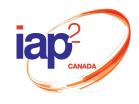

Tell us about your work and how you engage the public in your work. What got you interested in public participation (P2)?

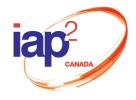

What are the public participation (P2) skills you use in your work? How have you built those skills over time?

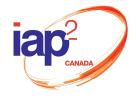

What are the biggest challenges you experienced or are experiencing when practicing P2?

What are some lessons learned?

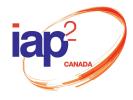

What are the changes occurring in how P2 is practiced today? Where is innovation happening, and where is more innovation needed?

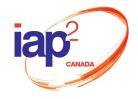

## **Open Q&A with our Panelists**

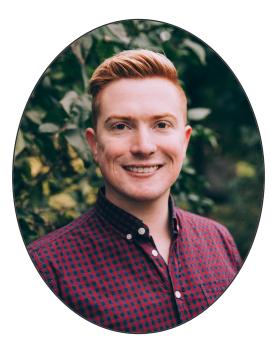

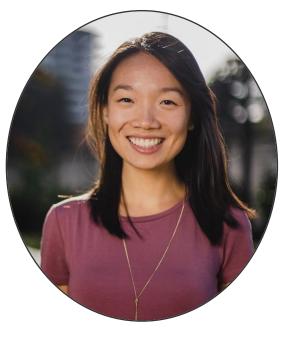

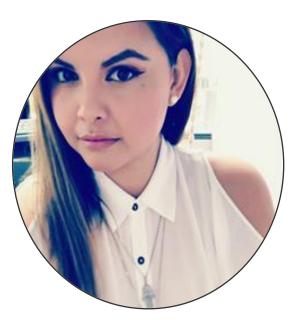

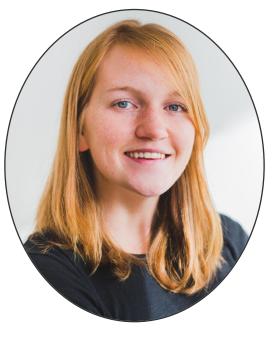

Ryan Adamson Community Engagement Coordinator Lura Consulting Katie Mai Leader, Patient Experience & Community Engagement, BC Mental Health & Substance Use Services

@katieymai linkedin.com/in/katiemai/ **Devi Goberdhan** Director of Engagement First Nations Health Authority Veronika Bylicki Executive Director CityHive

#### @cityhivevan @veronikabyl

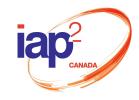

# Share insights + Stay connected with us

Email: info@iap2canada.ca LinkedIn: IAP2 Canada Facebook: @iap2canada | Twitter: @IAP2CDN Website: <u>https://iap2canada.ca/</u>

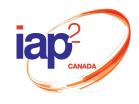

# Thank You for participating

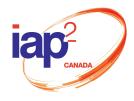